# CS 444/544 OS II Lab Tutorial #2

Booting and Calling Covention Prof. Sibin Mohan | Spring 2022

Adapted from content originally created by: Prof. Yeongjin Jang

### Lab Setup Check

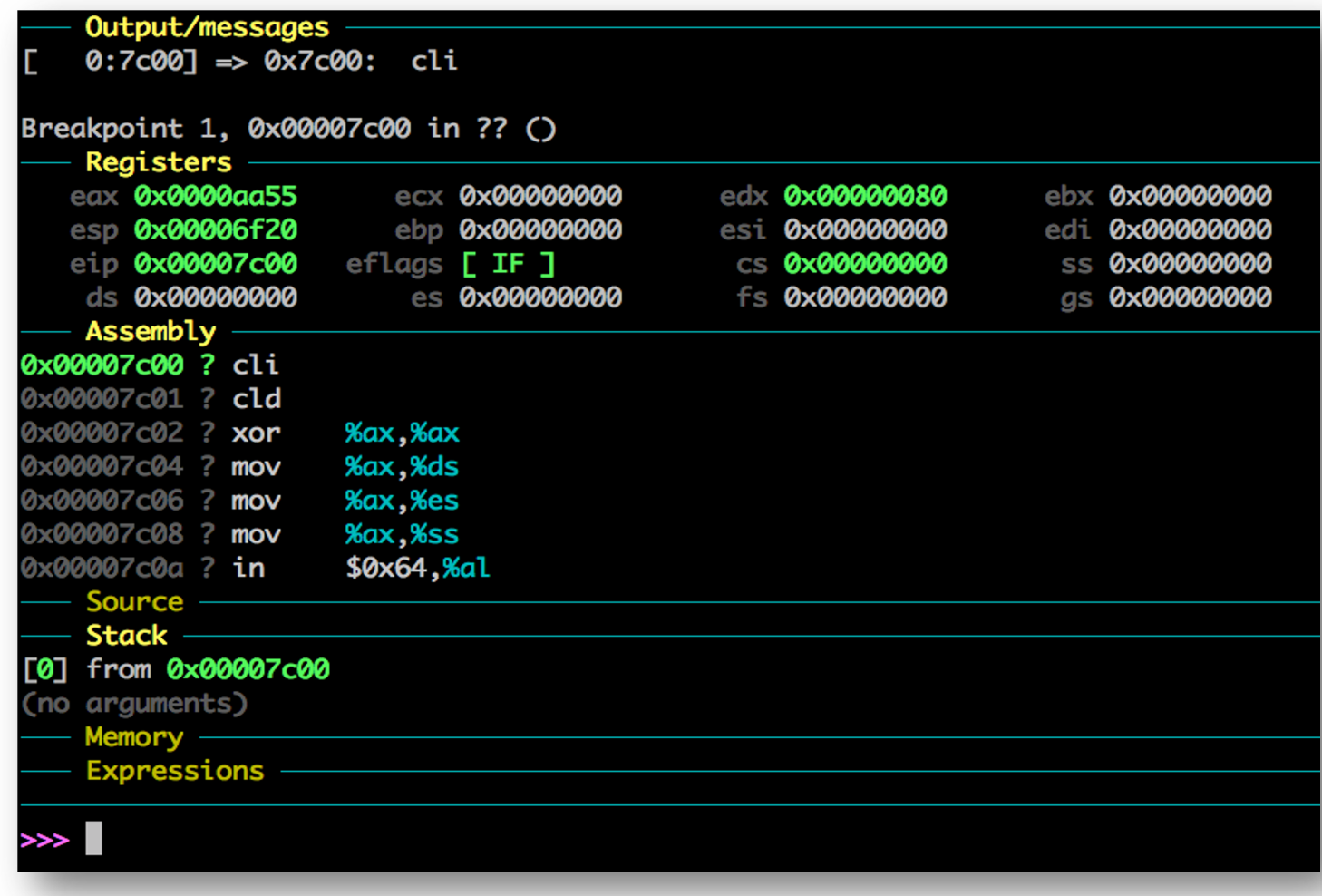

### **Contents**

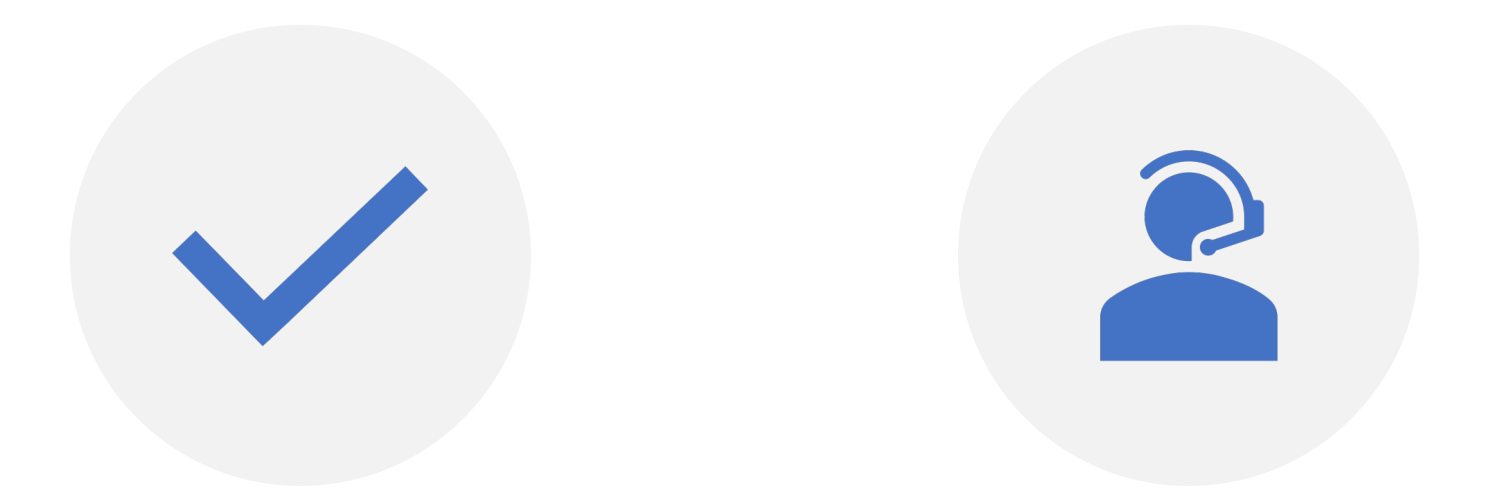

#### FOLLOWING THE BOOTING SEQUENCE

STACK AND CALLING **CONVENTION** 

### Exercise 3

Set a breakpoint at address 0x7c00, which is where the boot sector will be loaded. Continue execution until that breakpoint. Trace through the code in **boot/boot.5**, using the source code and the disassembly file obj/boot/boot.asm to keep track of where you are. Also use the x/i command in GDB to disassemble sequences of instructions in the boot loader, and compare the original boot loader source code with both the disassembly in obj/boot/boot.asm and GDB.

## Exercise 3: How?

- Use tmux
	- open boot/boot.S and gdb
	- at the same time
- Use ni,si, breakpoint

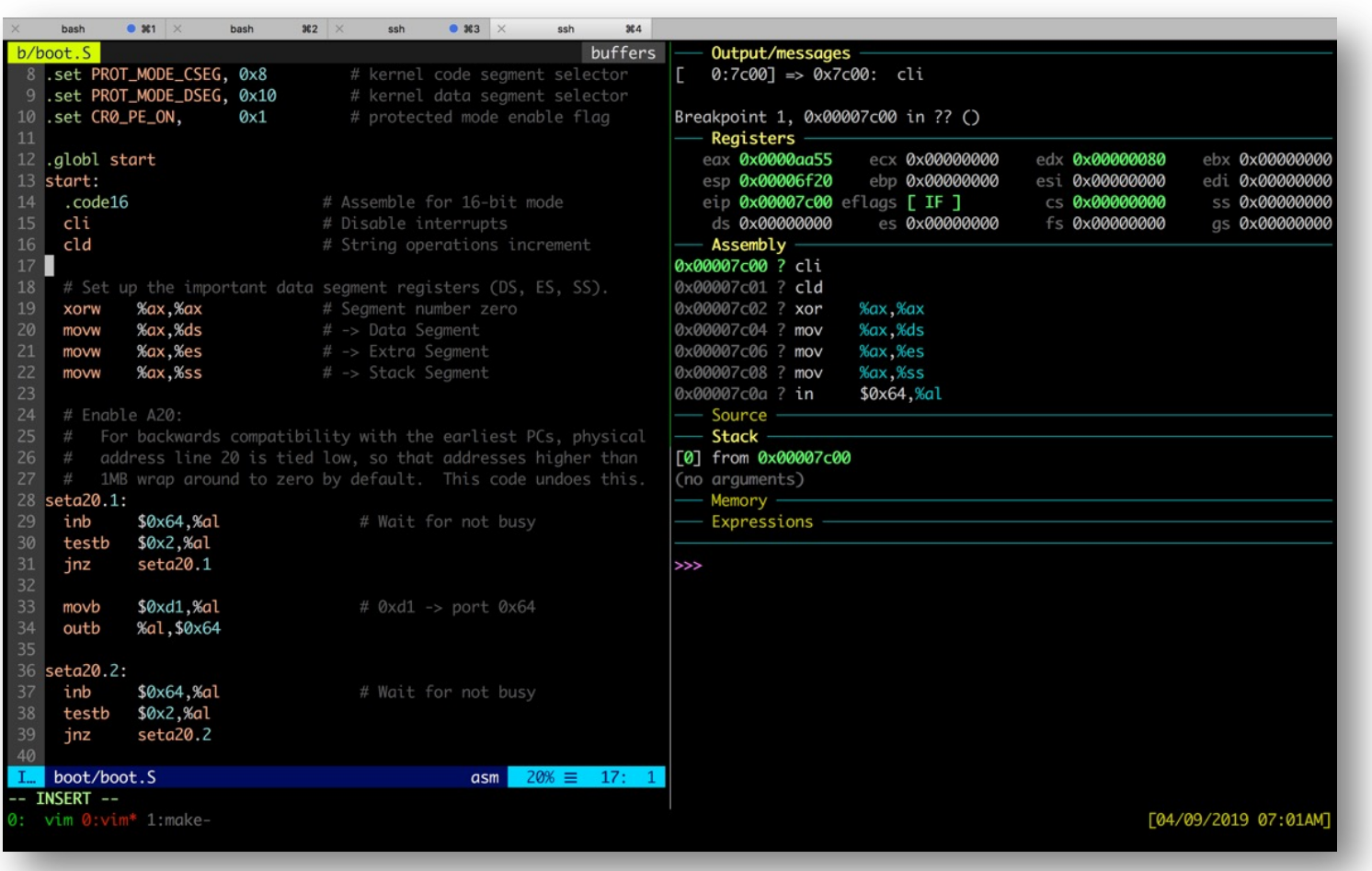

### Exercise 3: Enabling Protected Mode

- PROT\_MODE\_CSEG 0x8
- **bootmain()** in **boot/main.c**

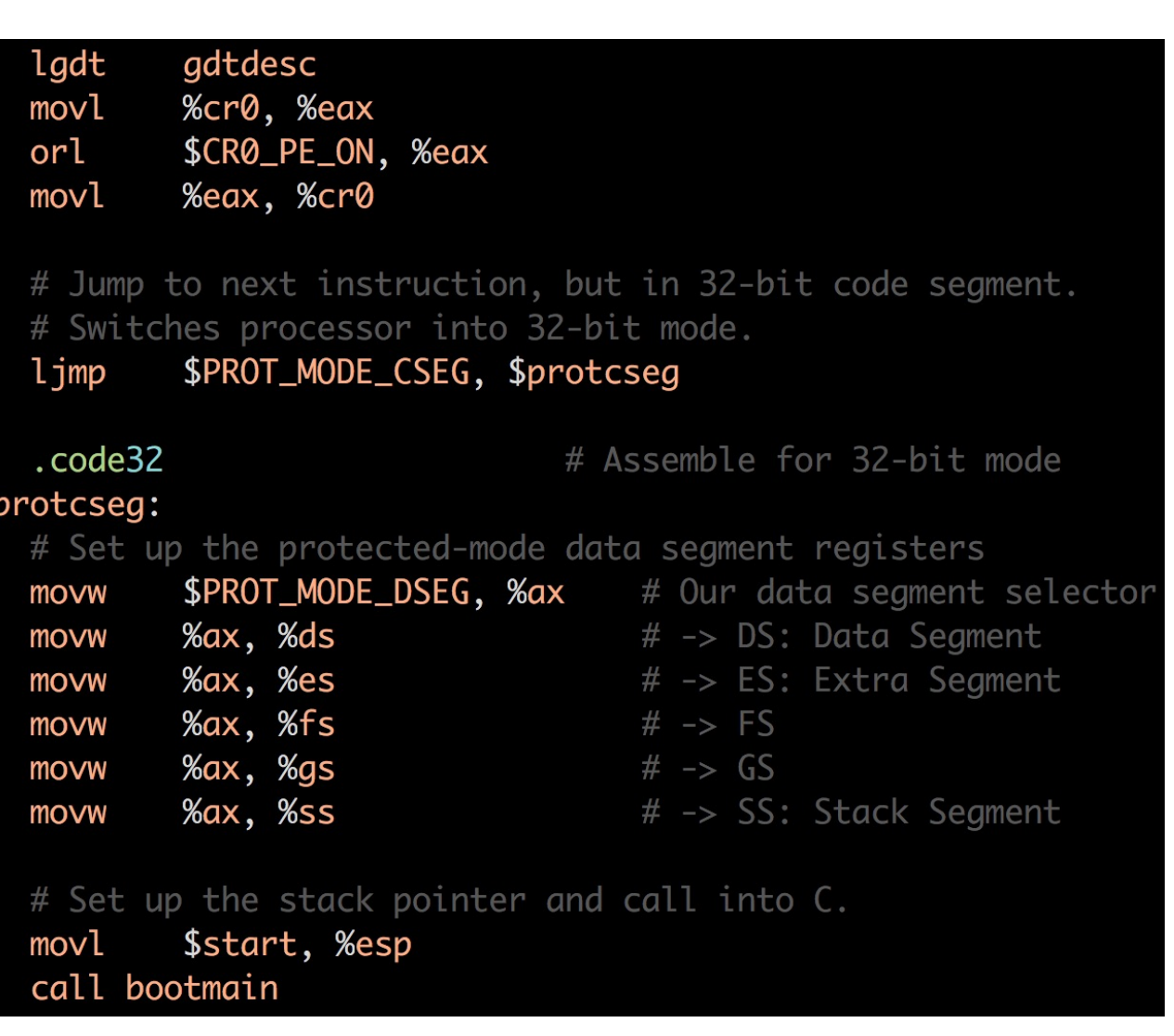

### Exercise  $3: \ln$  boot/main.c  $\rightarrow$  bootmain ()

#### lvoid

#### bootmain(void)

struct Proghdr \*ph, \*eph;

// read 1st page off disk readseg((uint32\_t) ELFHDR, SECTSIZE\*8, 0);

// is this a valid ELF? if (ELFHDR->e\_magic != ELF\_MAGIC) goto bad;

// load each program segment (ignores ph flags) ph = (struct Proghdr \*) ((uint8\_t \*) ELFHDR + ELFHDR->e\_phoff);  $eph = ph + ELFHDR - > e\_phnum;$ for  $(j, ph < eph; ph++)$ // p\_pa is the load address of this segment (as well // as the physical address) readseg(ph->p\_pa, ph->p\_memsz, ph->p\_offset);

// call the entry point from the ELF header // note: does not return!  $((\text{void } (*)(\text{void})) (ELFHDR \rightarrow e_{entry}))();$ 

# Set up the stack pointer and call into C. \$start, %esp movl call bootmain

0x00007c45 ? call 0x00007c4a ? jmp 0x00007c4c ? add 0x00007c4e ? add 0x00007c50 ? add 0x00007c52 ? add 0x00007c54 ? (bad)

 $0x7d0a$  $0x7c4a$ %al,(%eax) %al, (%eax)  $%al,$   $%ex)$ %al, (%eax)

### Exercises 4-6

- Ex 4: Understand why **pointer.c** works like that
	- Read about **ELF header** and the **ELF file**
	- https://en.wikipedia.org/wiki/Executable and Lin
- Ex 5: Use si, ni to follow the instructions after
	- to other values e.g., **0x6b00** or something else..

\$(OBJDIR)/boot/boot: \$(BOOT OBJS) @echo + ld boot/boot \$(V)\$(LD) \$(LDFLAGS) -N -e start -Ttext 0x7C  $$(V)$ \$(OBJDUMP) -S \$@.out >\$@.asm  $$(V)$ \$(OBJCOPY) -S -O binary -j .text \$@.out ! \$(V)perl boot/sign.pl \$(OBJDIR)/boot/boot

• Ex 6: practice **gdb** commands

### GDB Command for Reading Memory

- x**100**/w**x** [address or register] translates to
	- Examine
	- **100** values
	- sized as **word** (**w**, **4 bytes**)
		- $b \rightarrow b$ yte
		- $g \rightarrow 8$  bytes
	- **In hexadecimal (x)**
		- $d \rightarrow$  decimal

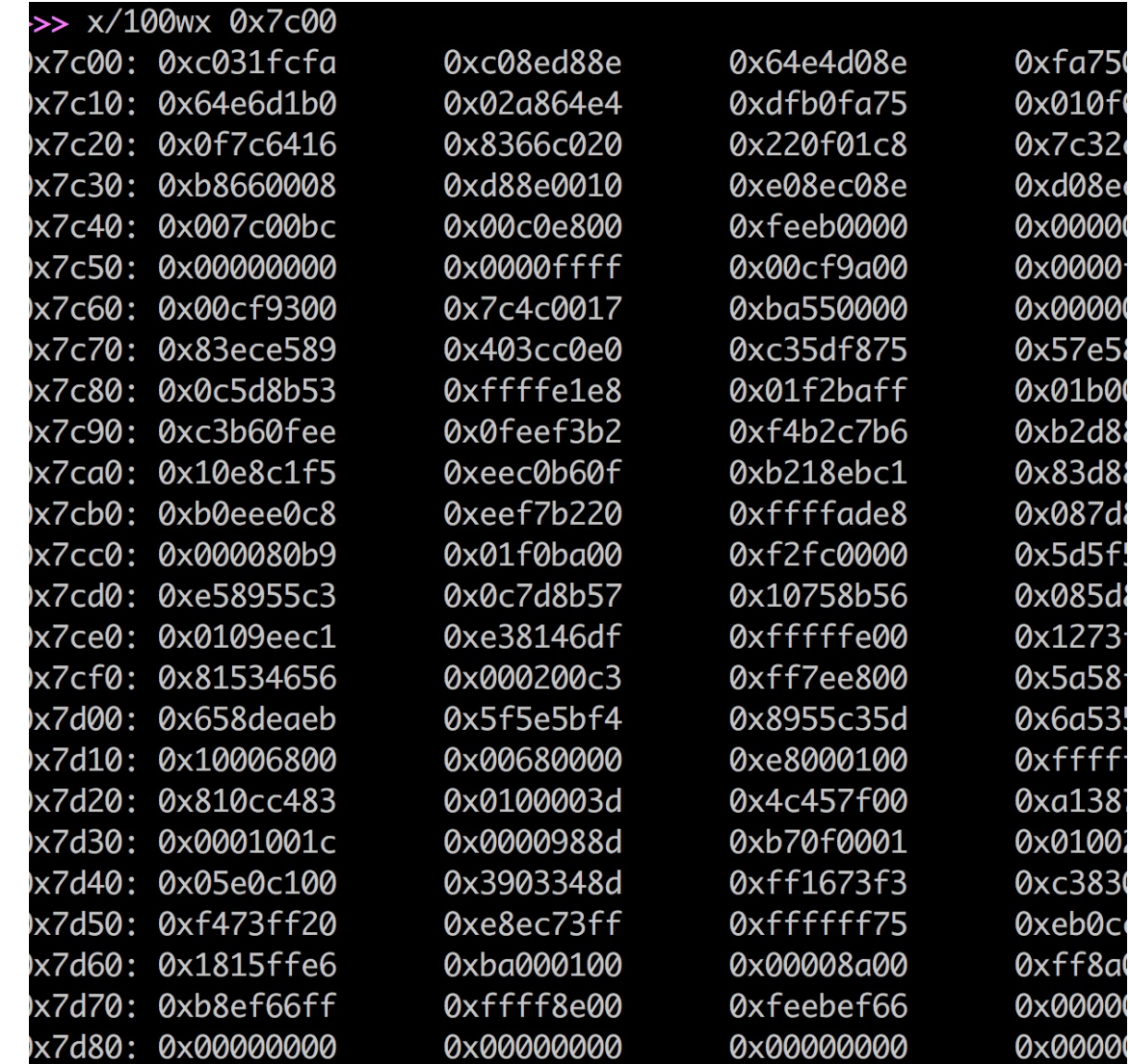

Exercise 7: Virtual Memory

- **0xf0000000** == KERNBASE
- Virtual address  $0xf0000000 \sim 0xffffffff$ 
	- Access **physical address** at: (Virtual address – KERNBASE)
- E.g.,
	- $\cdot$  0xf0123456  $\rightarrow$  0x123456
	- $\cdot$  0xf0000001  $\rightarrow$  0x1

## Exercise 8

- Read **lib/printfmt.c**, for **vprintfmt()**
- Look at cases '**x**' and '**u**'
	- as an example of **hexadecimal** and **decimal**
- Implement the case '**o**'
	- Similar to 'x' and 'u'
	- It's easy!

#### **Must** understand how **stack** works in x86 architecture

**Exercise 10.** To become familiar with the C calling conventions on the x86, find the address of the test backtrace function in obj/kern/kernel.asm, set a breakpoint there, and examine what happens each time it gets called after the kernel starts. How many 32-bit words does each recursive nesting level of test\_backtrace push on the stack, and what are those words? NOTE. you'll have to manually translate all breakpoint and memory addresses to linear addresses.

Exercises 9 – 11| Stack Backtrace

### Function calls in x86

In **kern/init.c**

```
// Test the stack backtrace function (lab 1 only)
test_backtrace(5);
  // Test the stack backtrace function (lab 1 only)
  void
  test\_backtrace(int x)\mathbf{A}cprint(f("entering test_backtrace %d\nu", x);if (x > 0)test\_backtrace(x-1);else
           mon\_backtrace(0, 0, 0);cprintf("leaving test_backtrace \%d\n\cdot, x);
```
test backtrace(5)  $\rightarrow$  test backtrace(4)  $\rightarrow$  test backtrace(3)  $\rightarrow$  2  $\rightarrow$  1  $\rightarrow$  mon backtrace(0,0,0)

How does this recursion work in the x86 architecture? 4/2/22 **CS 444/544 Tutorial 2 | Spring 2022 CS 444/544 Tutorial 2 | Spring 2022** 13

### x86 Stack

- All **local variables** are stored in the **stack**
- A **function call** creates a **new stack**
	- Start with **esp** ends with **ebp**
- Grows **downward**!
	- Push(A) $\rightarrow$  subtract 4 from  $\exp$  and store A there
	- Pop $\rightarrow$  get the value at  $\mathbf{esp}$  and add 4 to  $\mathbf{esp}$

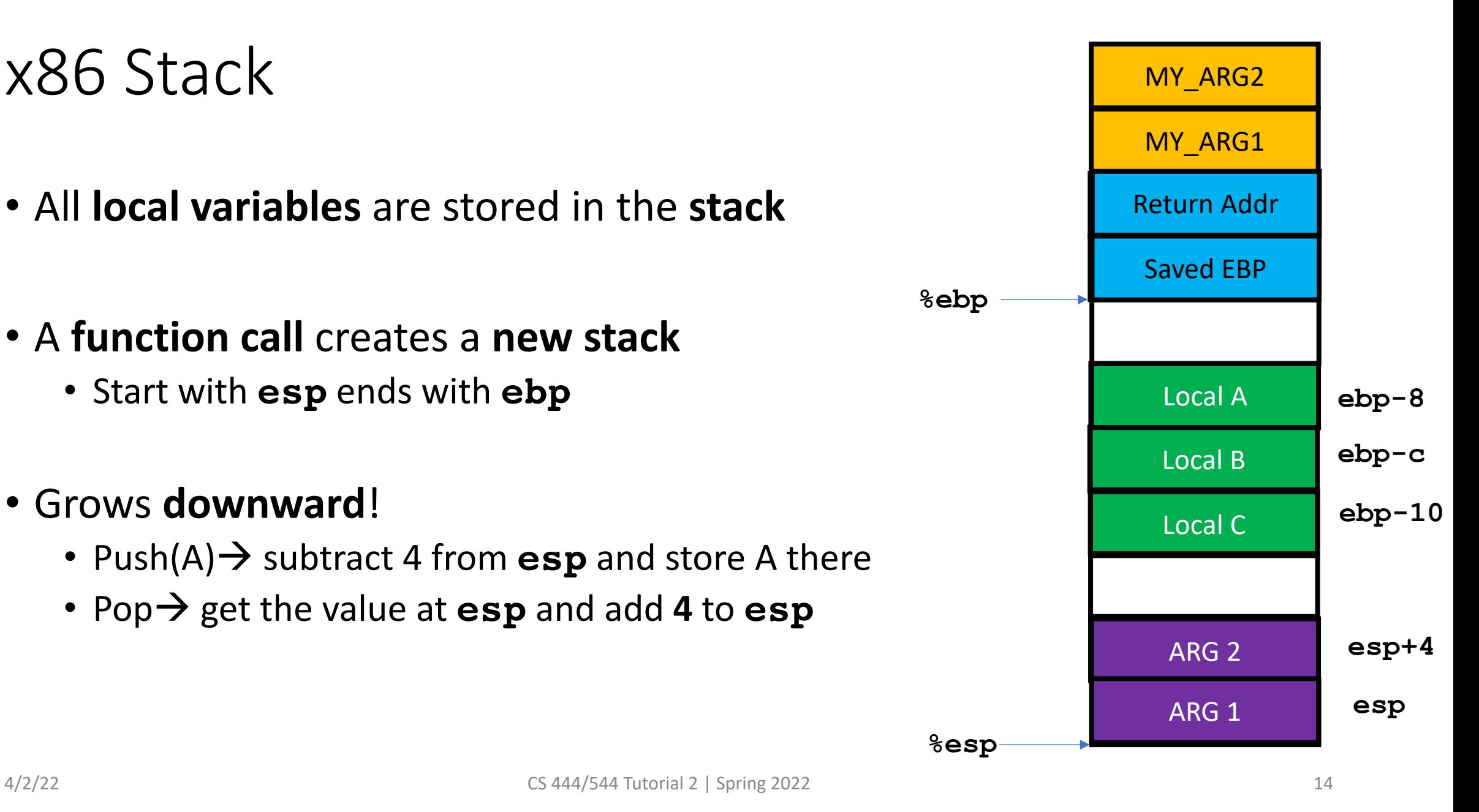

### x86 Stack

- All **local variables** are stored in the **stack**
- A **function call** creates a **new stack**
	- Start with **esp** ends with **ebp**
- Grows **downward**!
	- Push(A) $\rightarrow$  subtract 4 from  $\exp$  and store A there
	- Pop $\rightarrow$  get the value at  $\exp$  and add 4 to  $\exp$

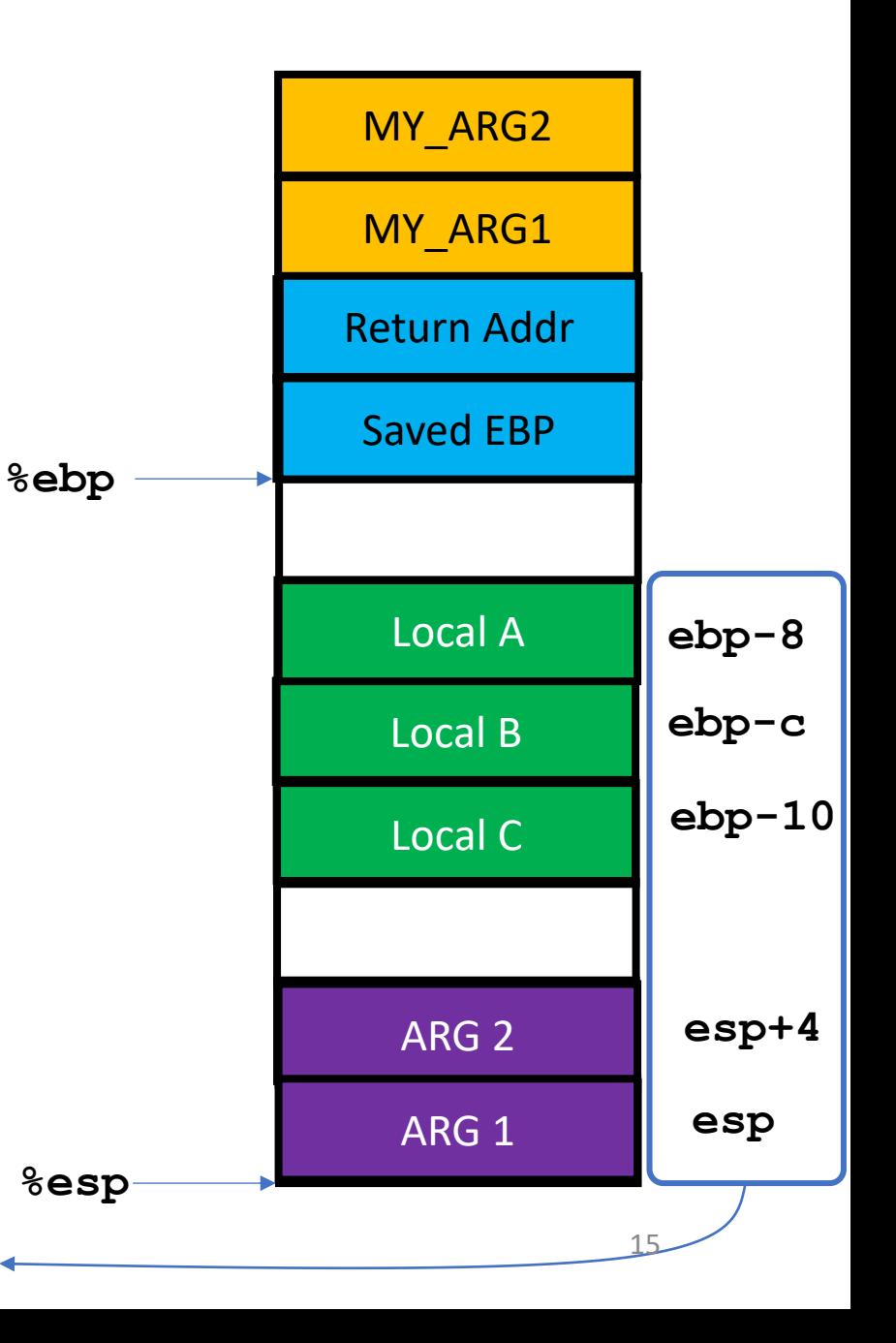

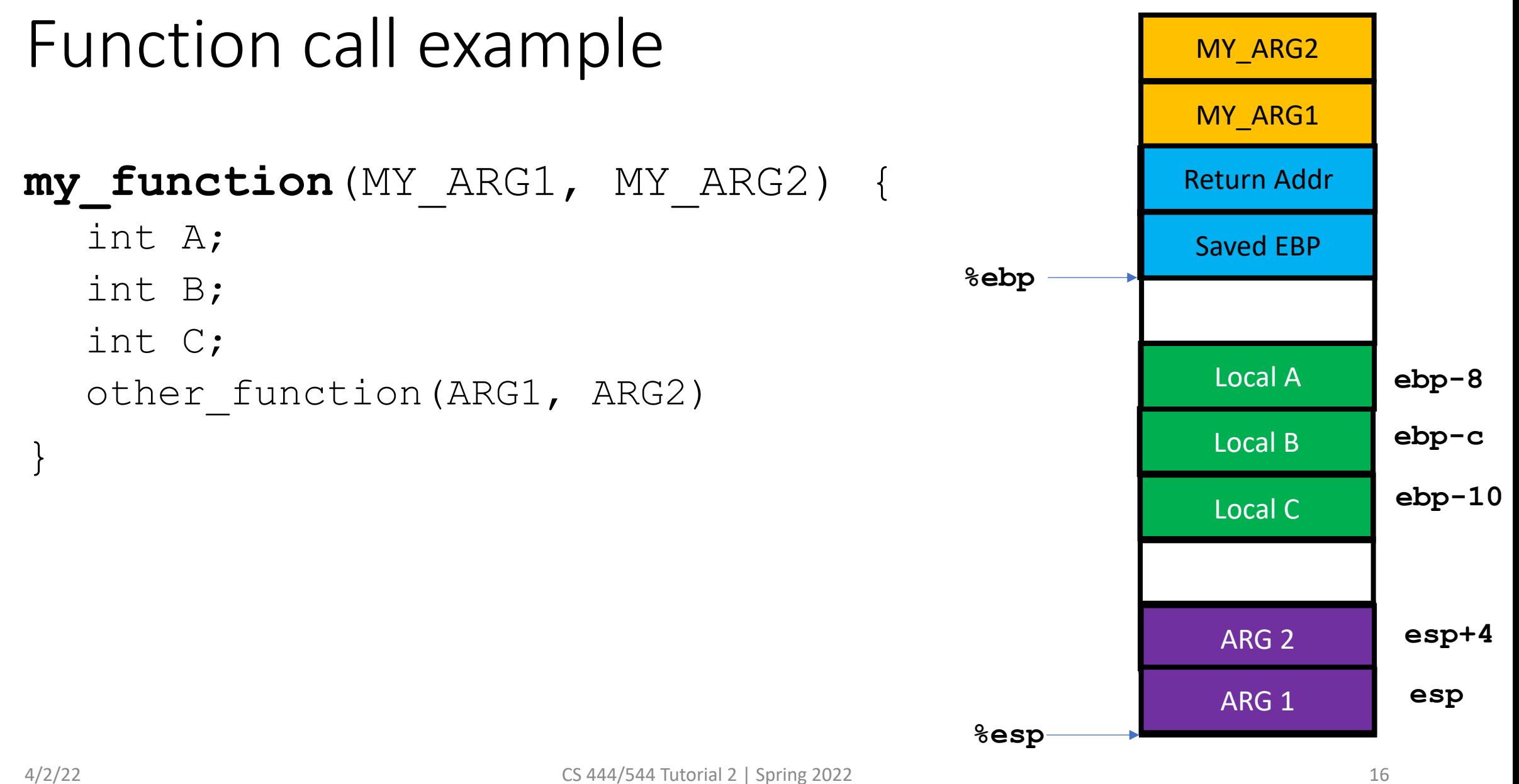

- Let's debug calling **test\_backtrace()**
- Set the breakpoint at \***i386\_init**

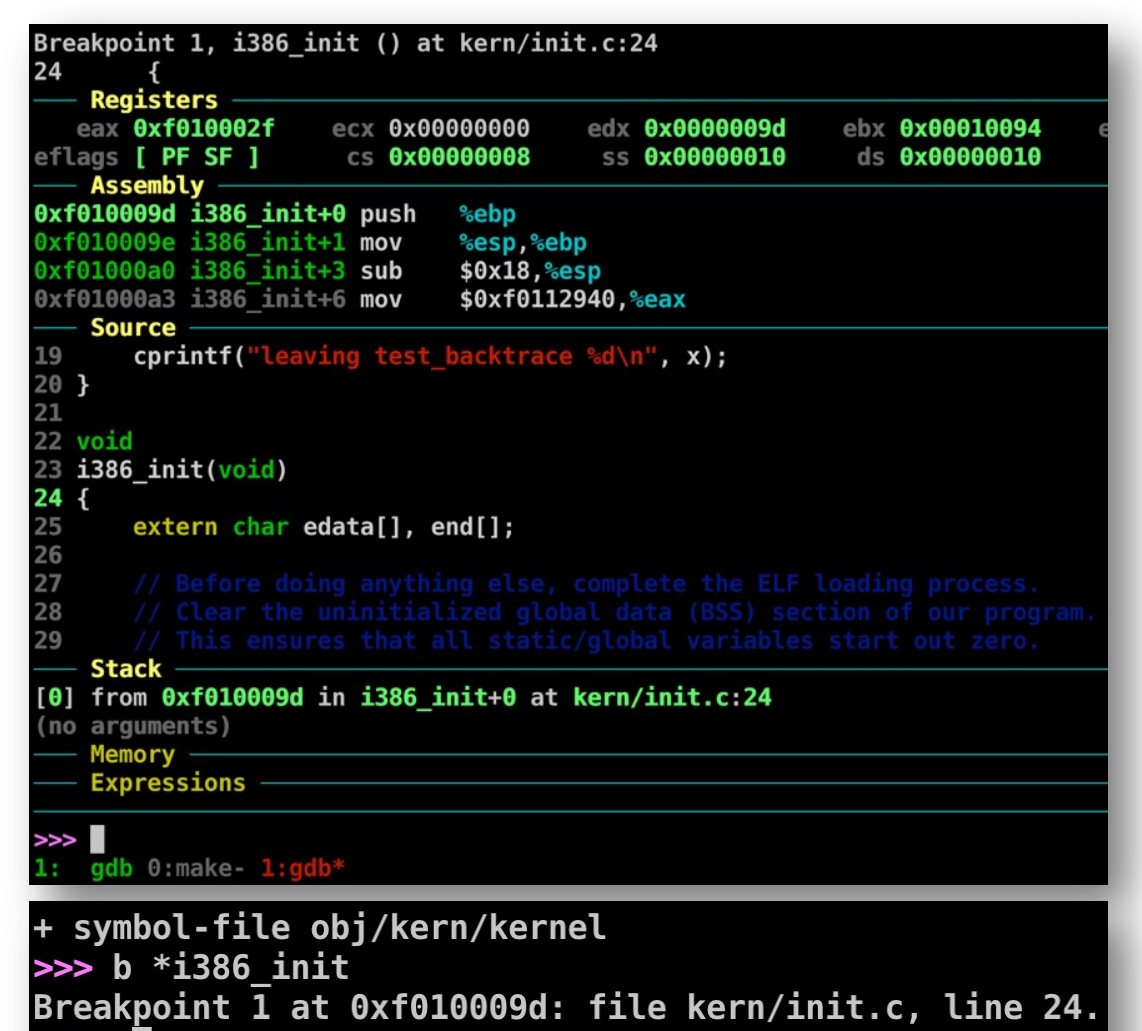

- Let's debug calling **test\_backtrace()**
- Set the breakpoint at \***i386\_init**
- Examine the instructions

MY\_ARG1 (5) **%esp**

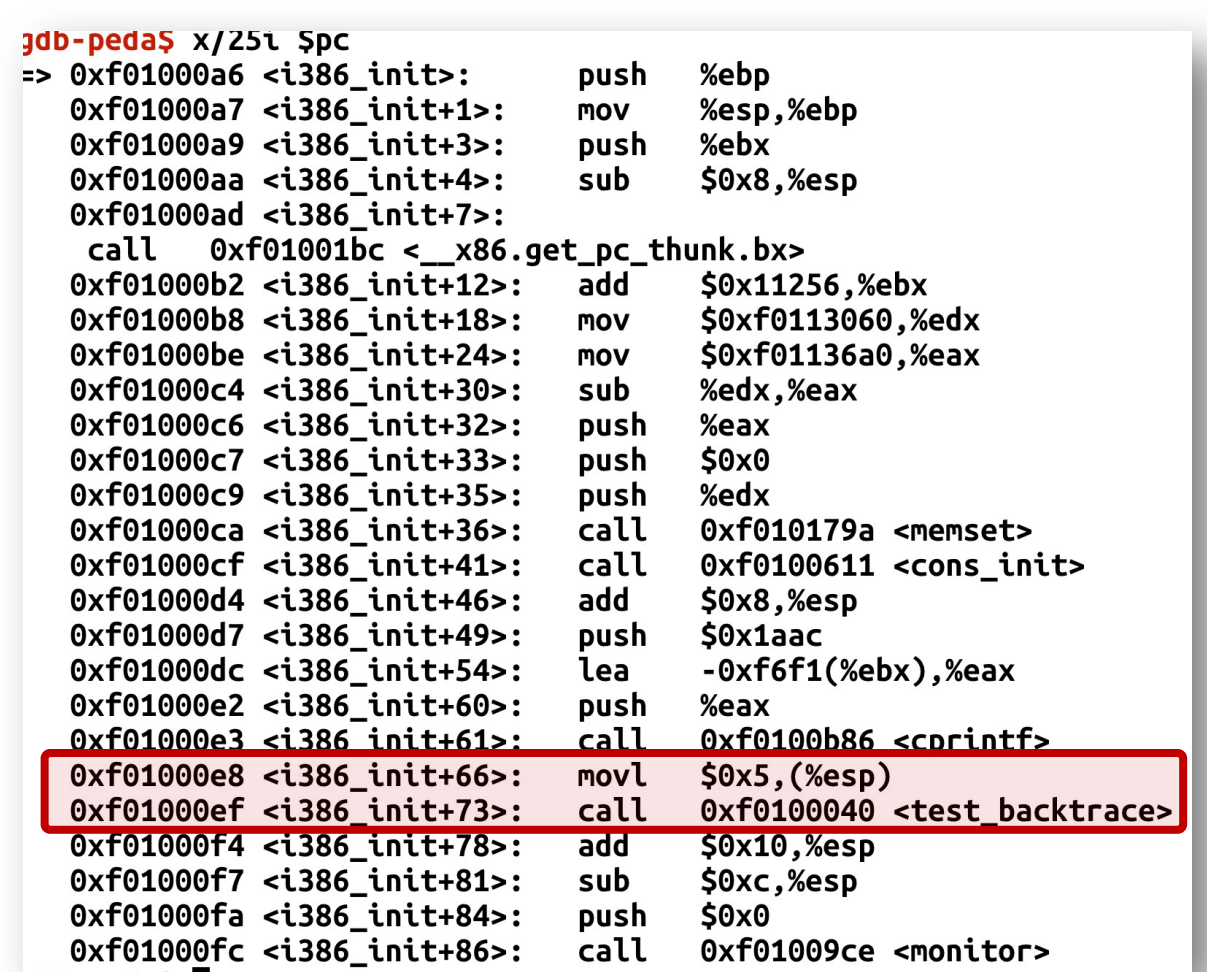

- Let's debug calling **test\_backtrace()**
- Set the breakpoint at \***i386\_init**
- Examine the instructions

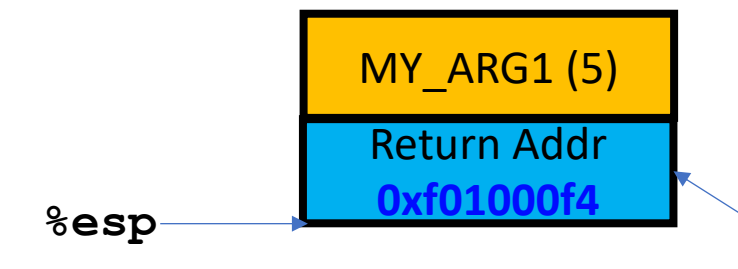

- The call instruction,
	- Push addr of next instr  $\rightarrow$  to return after func()
	- Jump to target

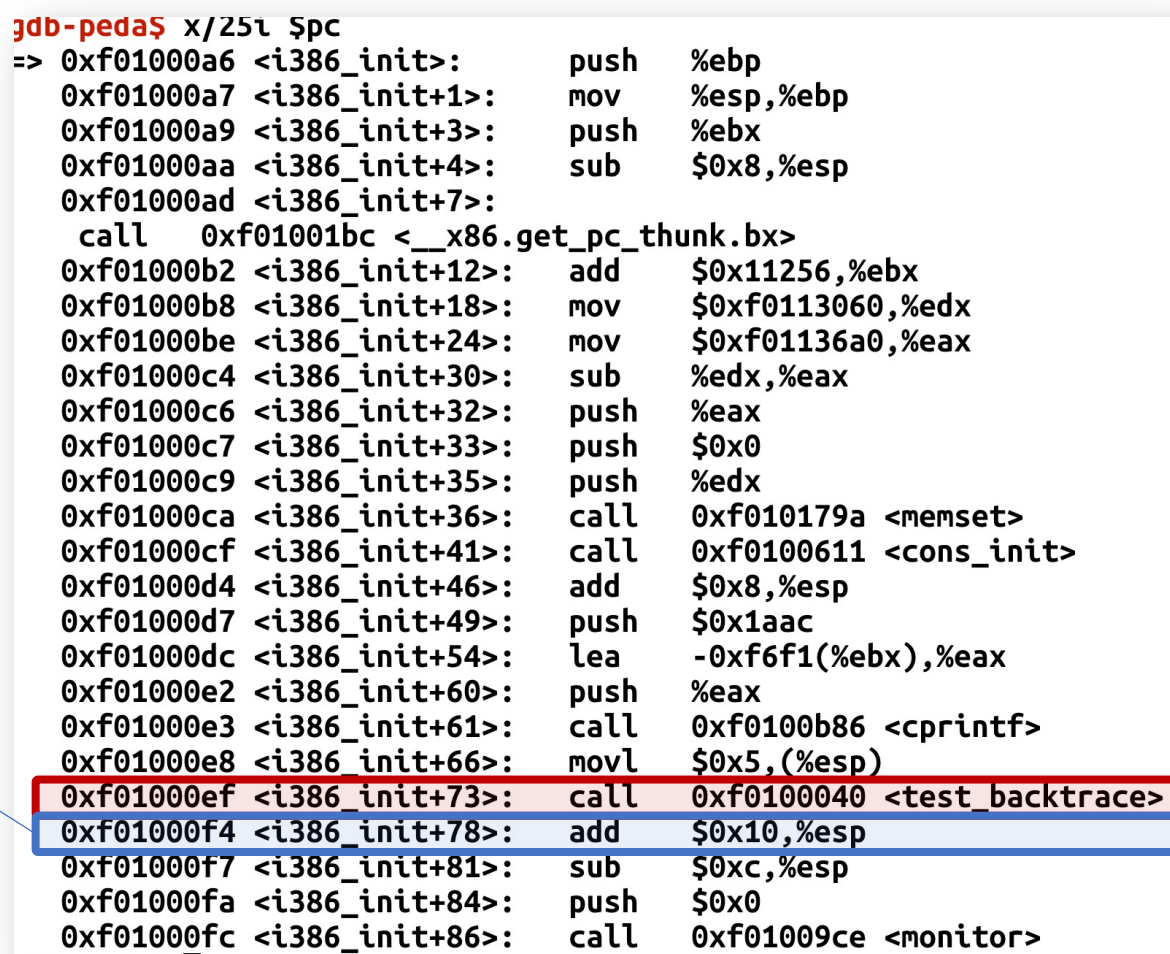

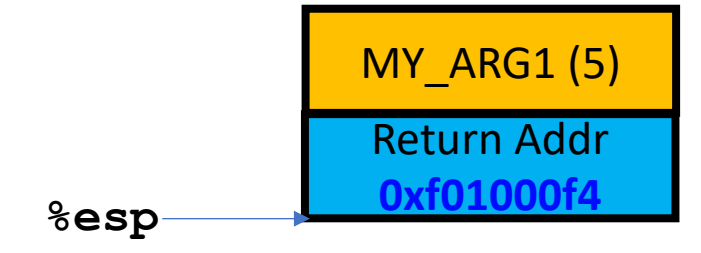

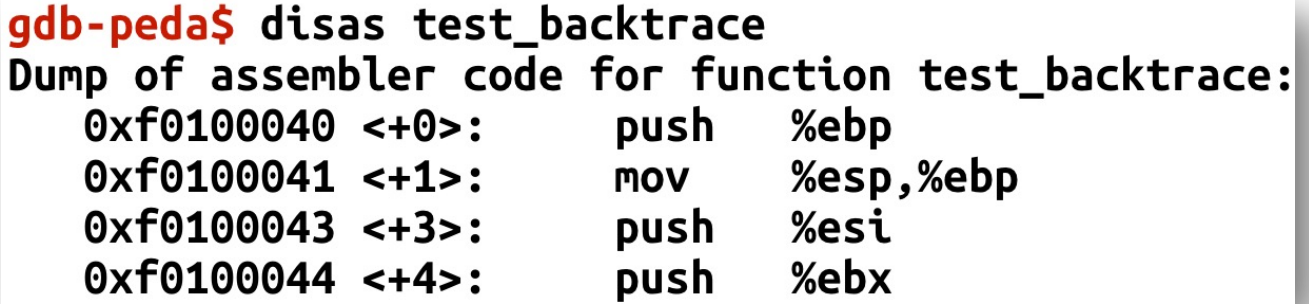

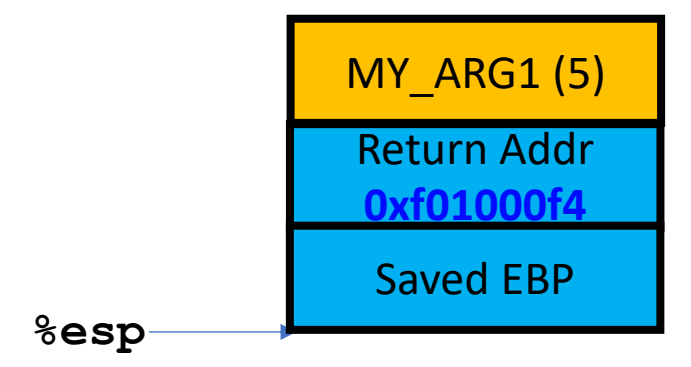

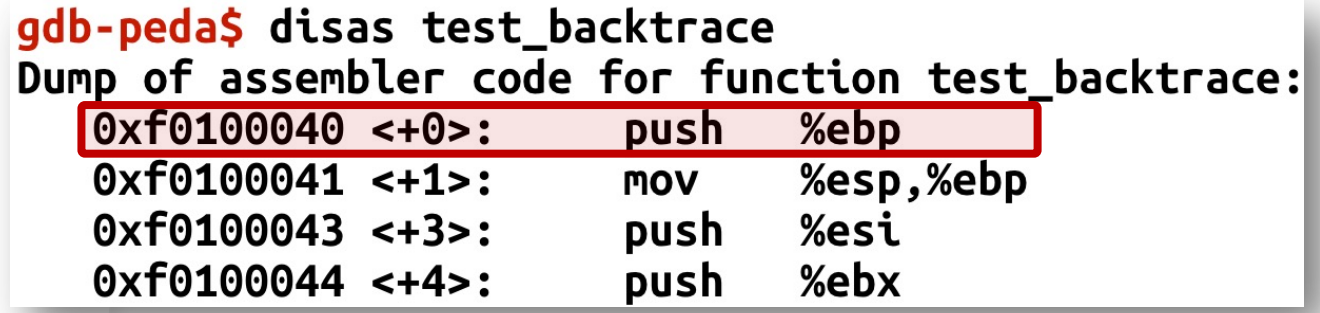

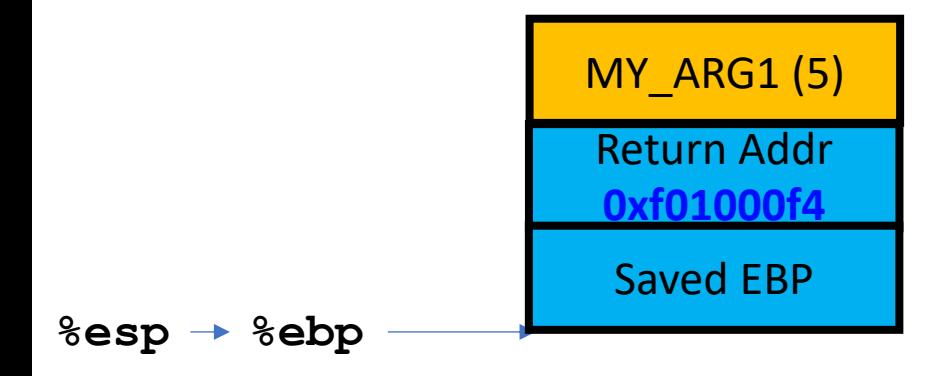

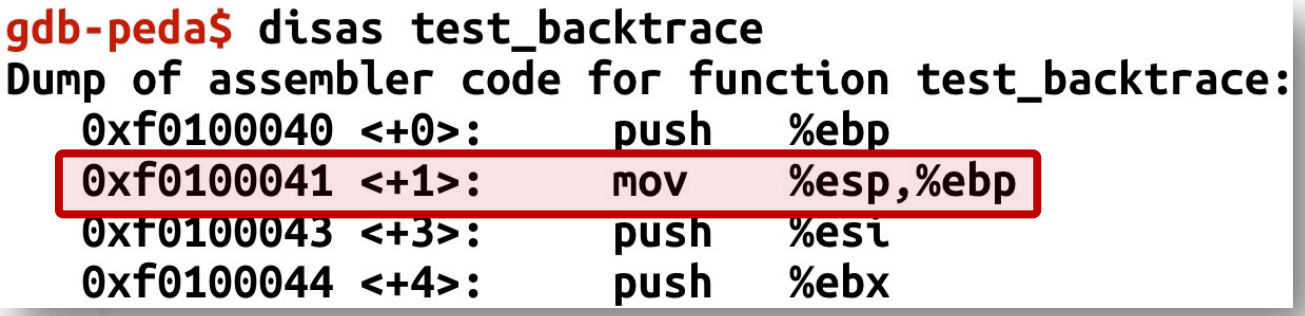

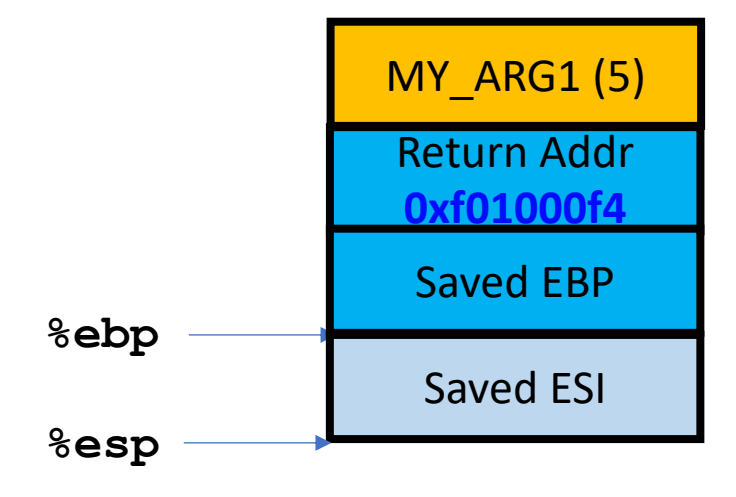

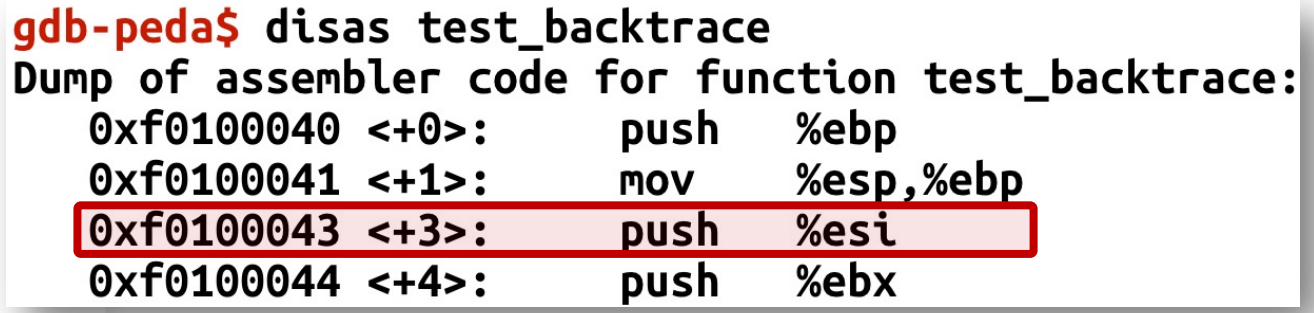

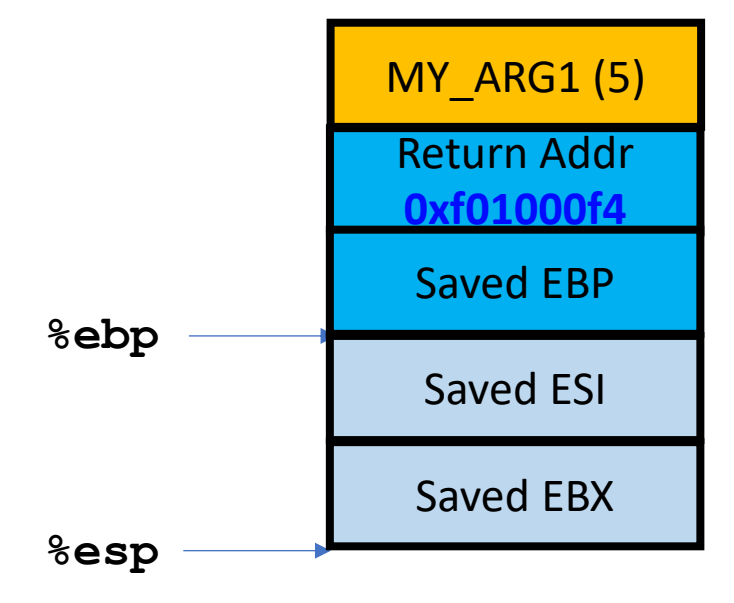

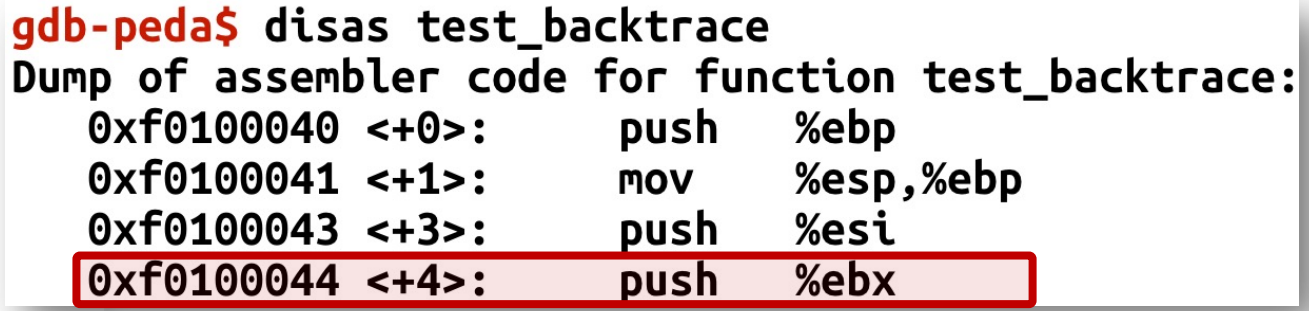

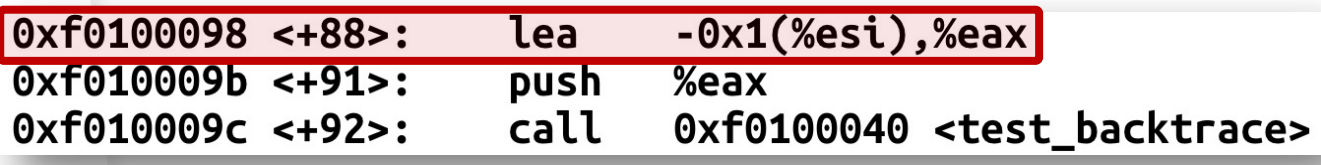

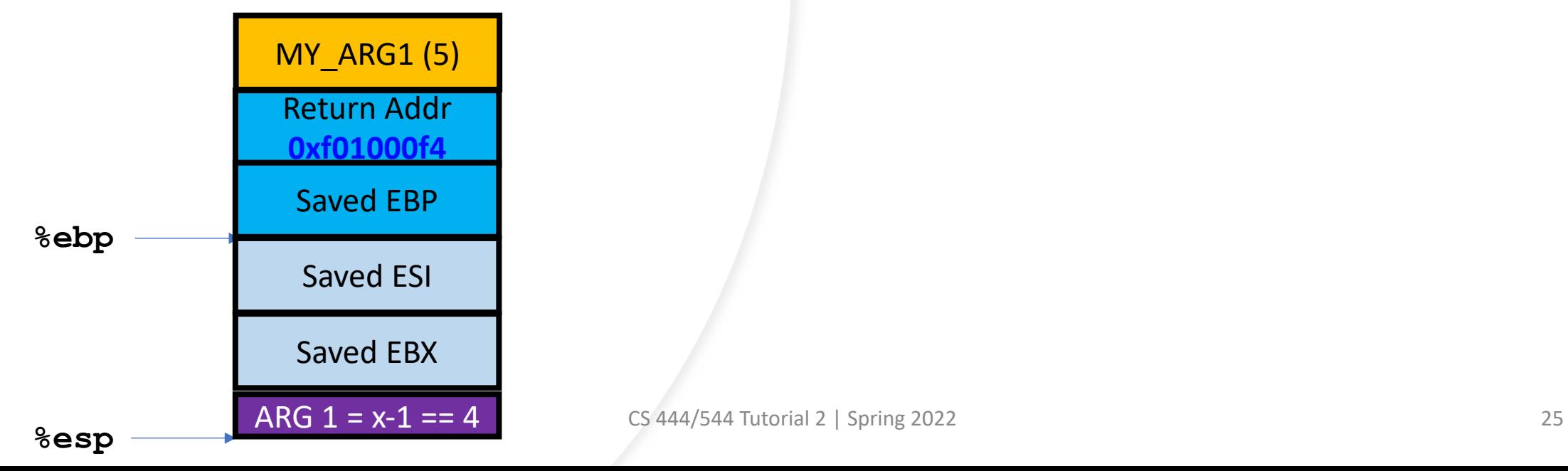

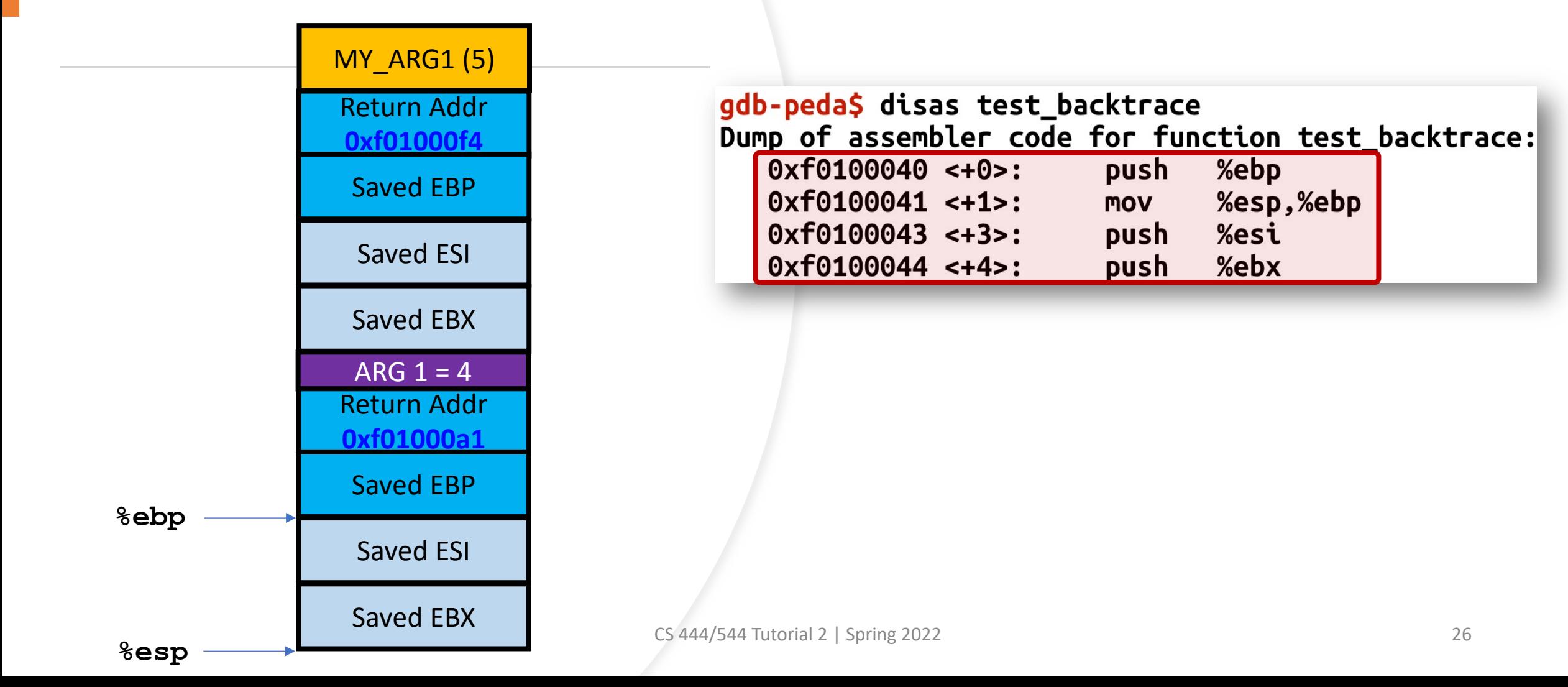

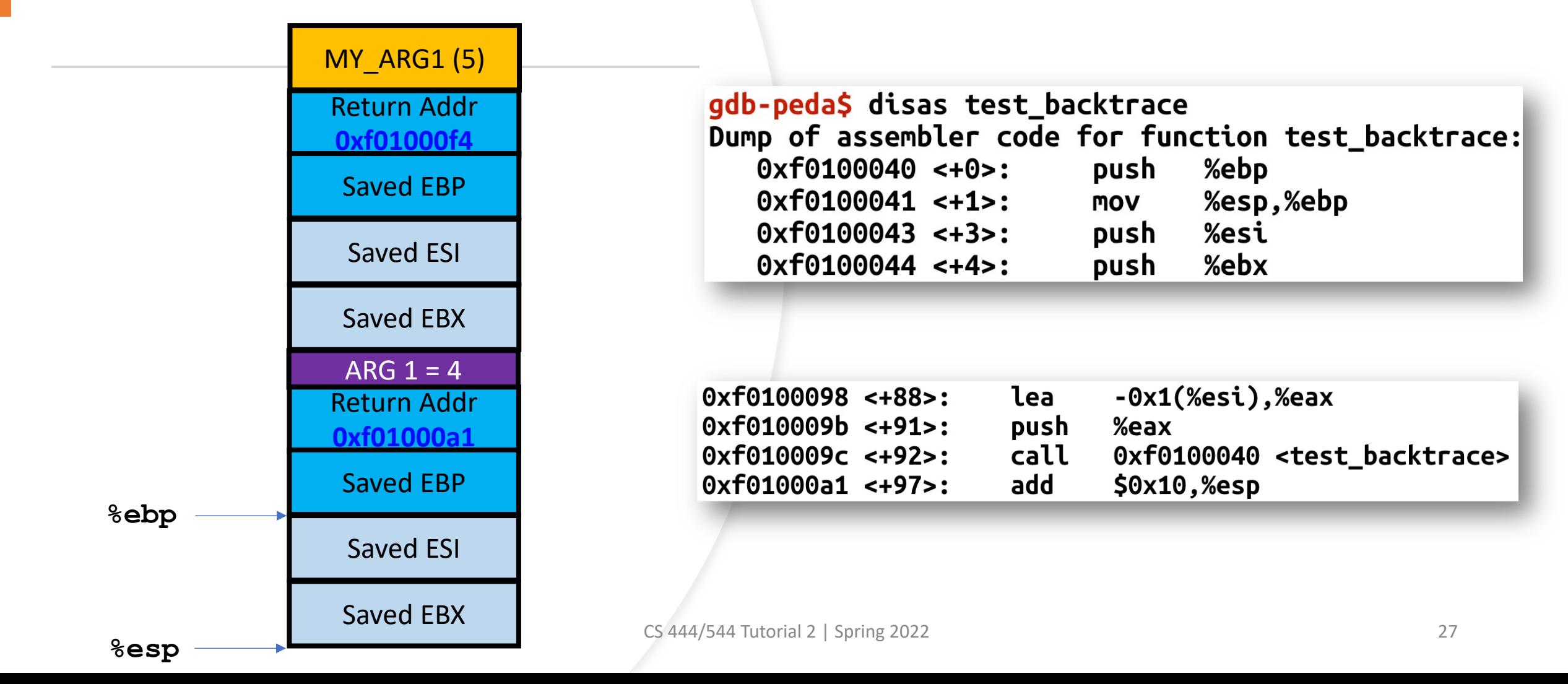

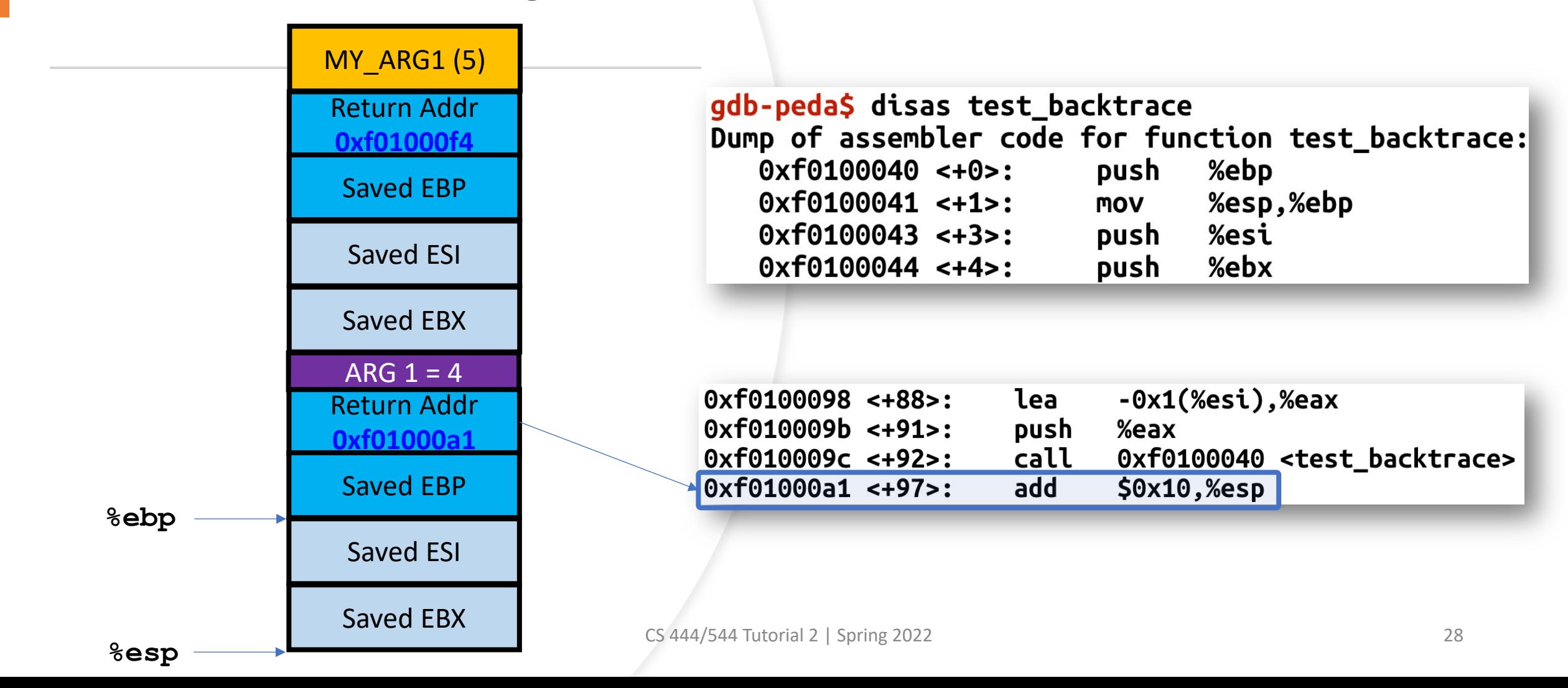

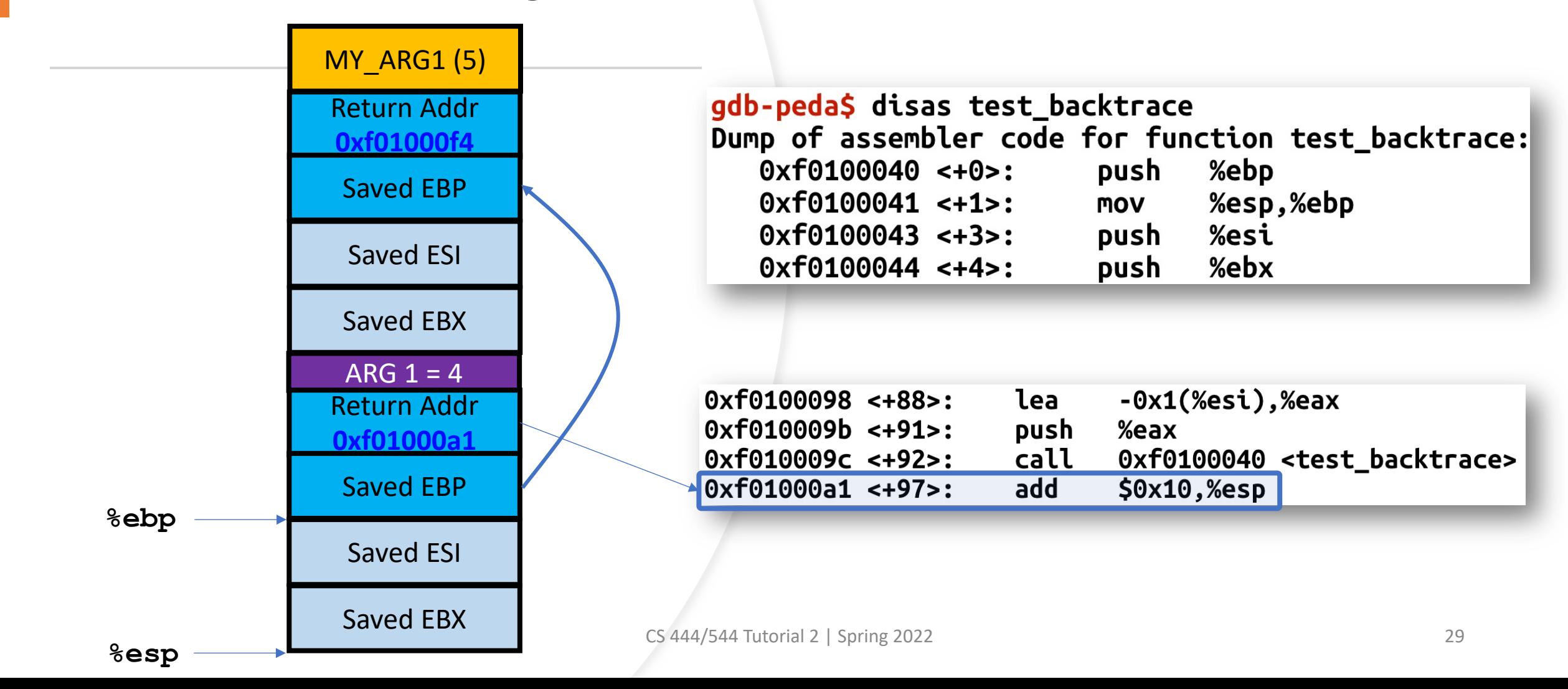

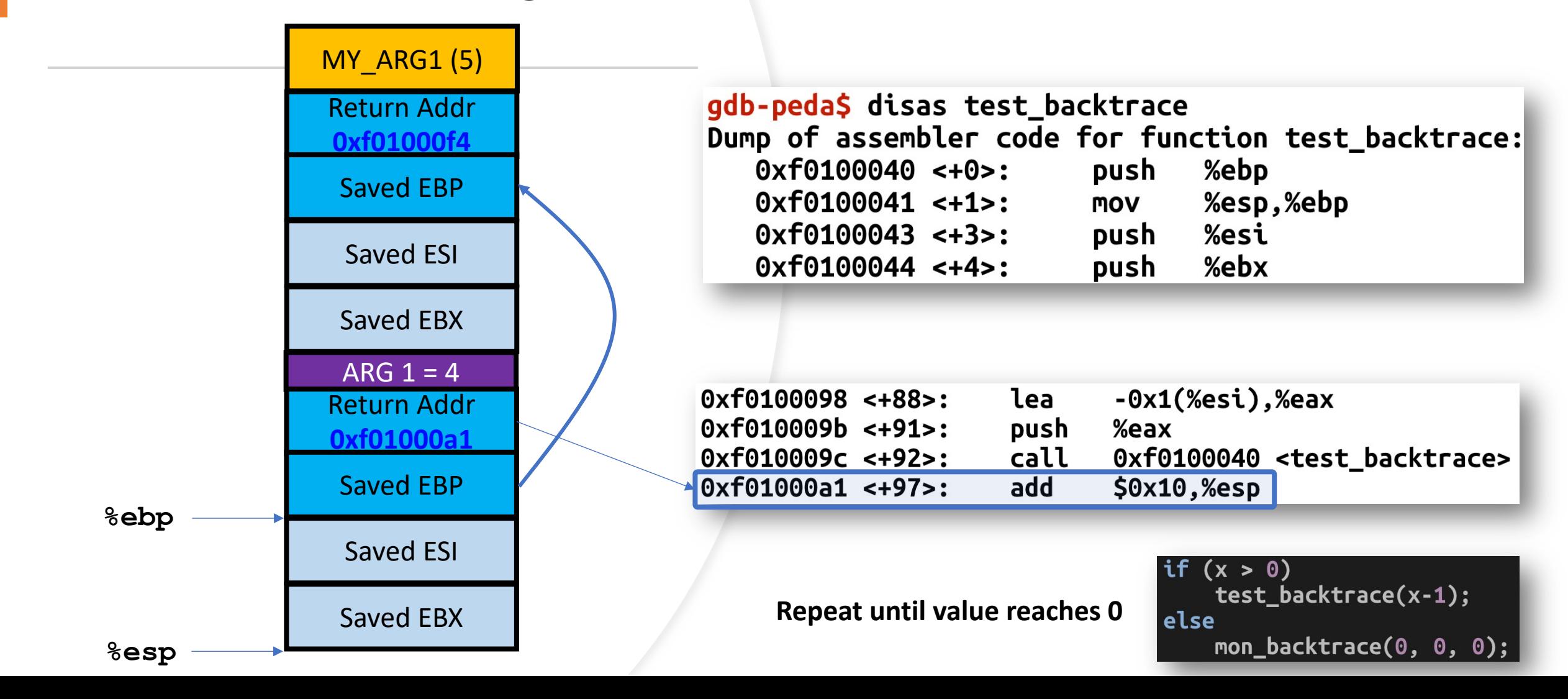

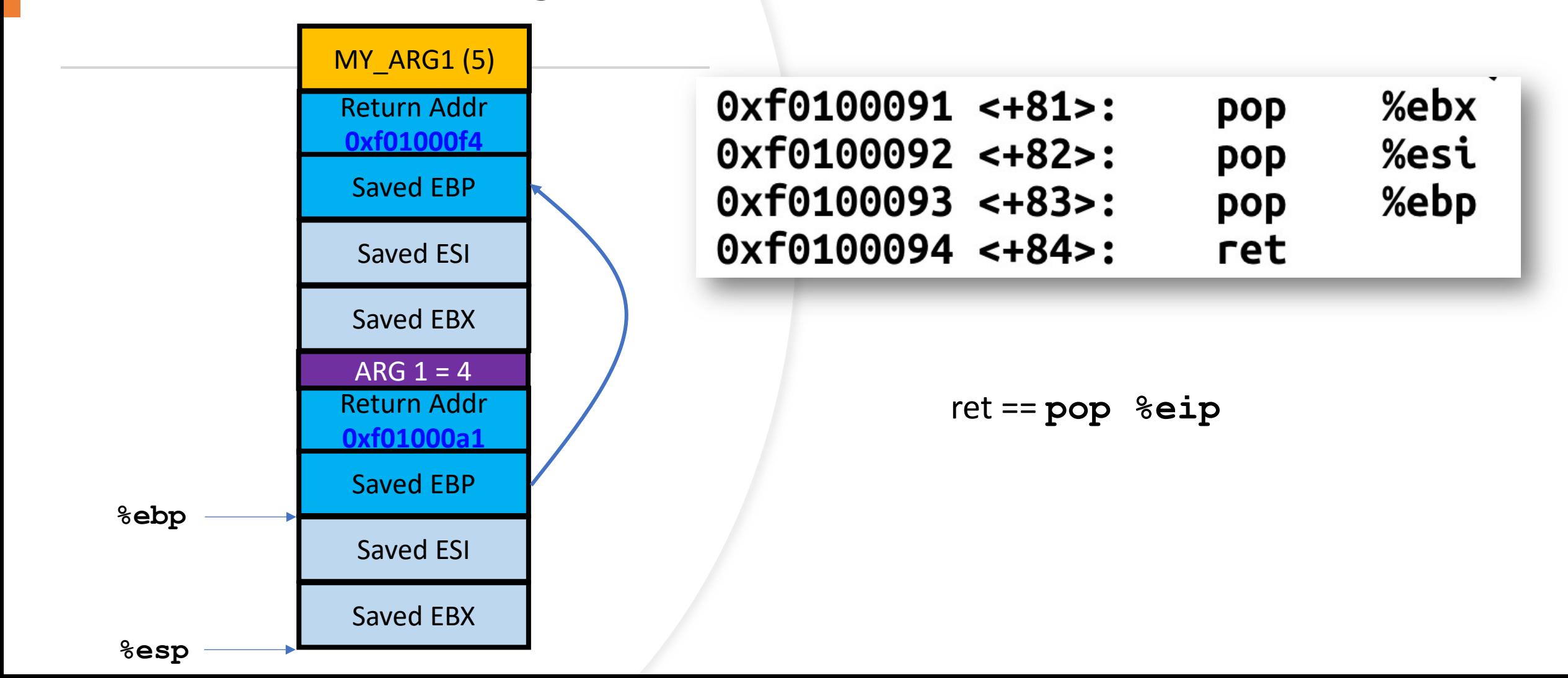

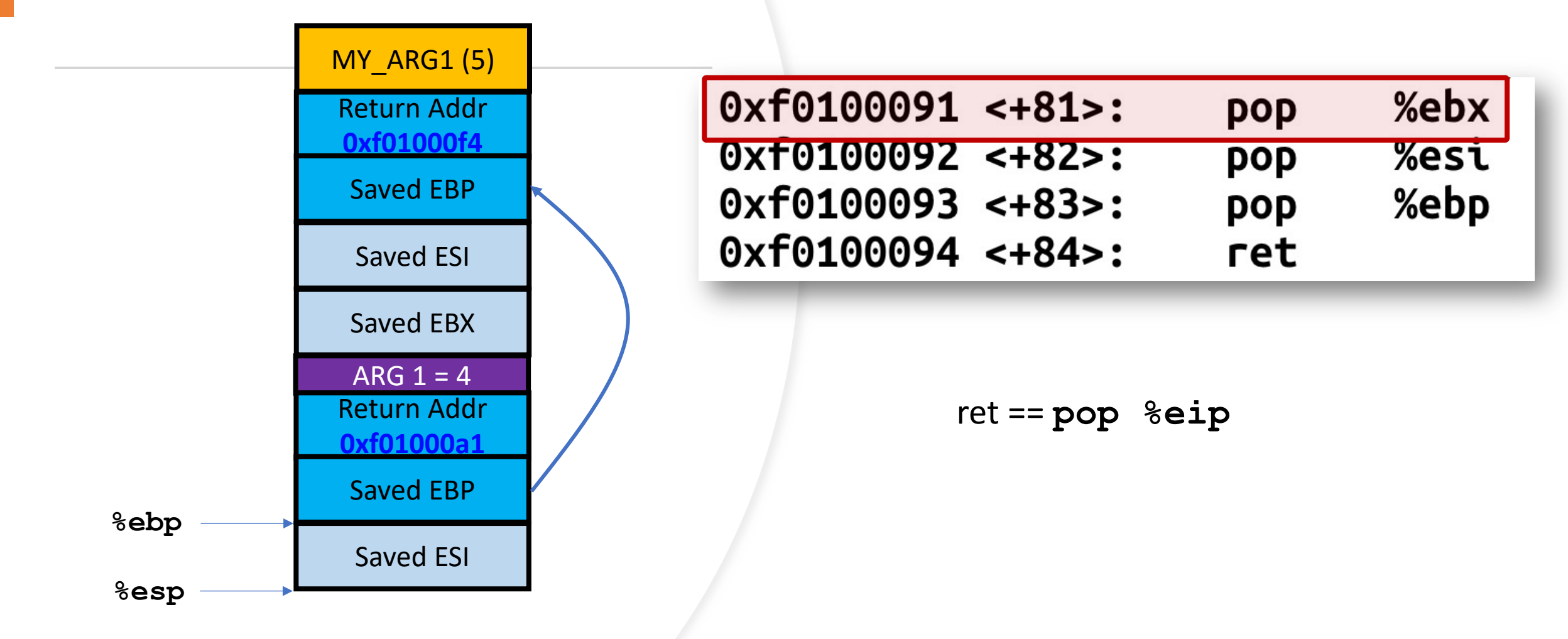

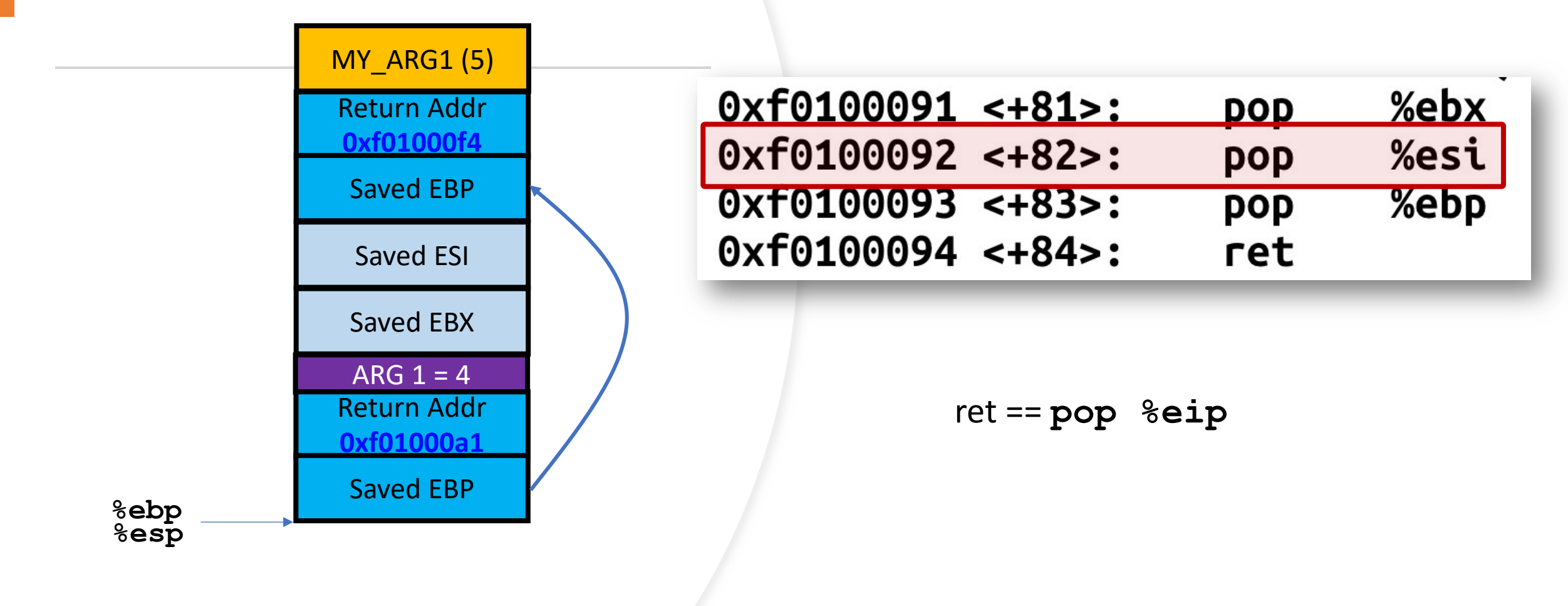

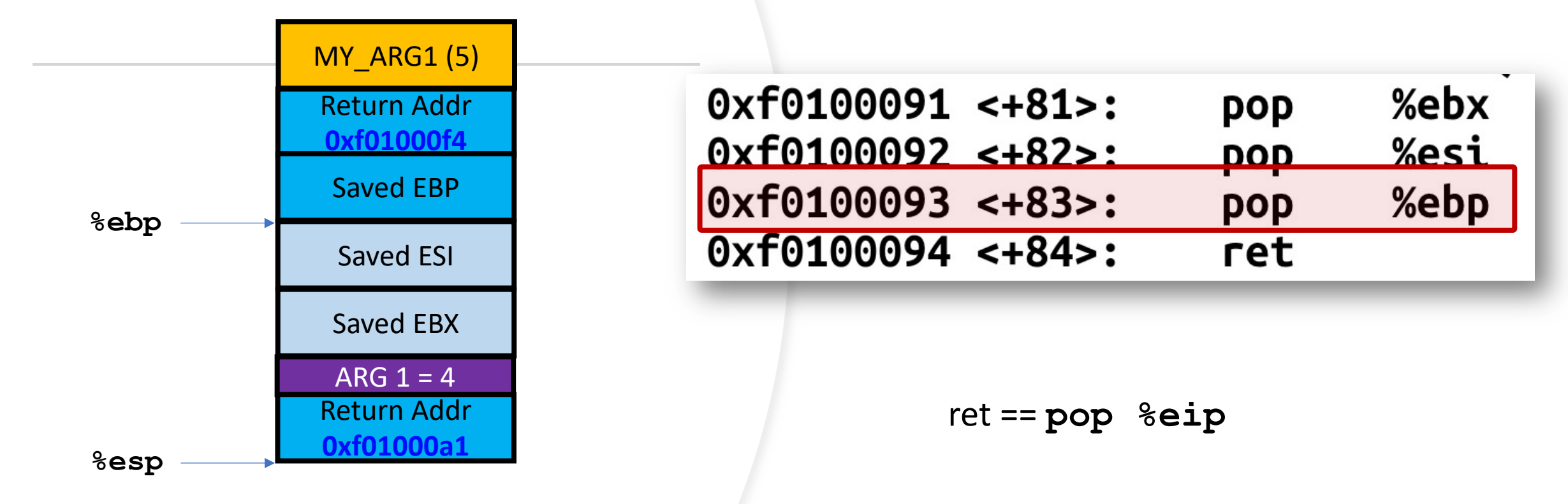

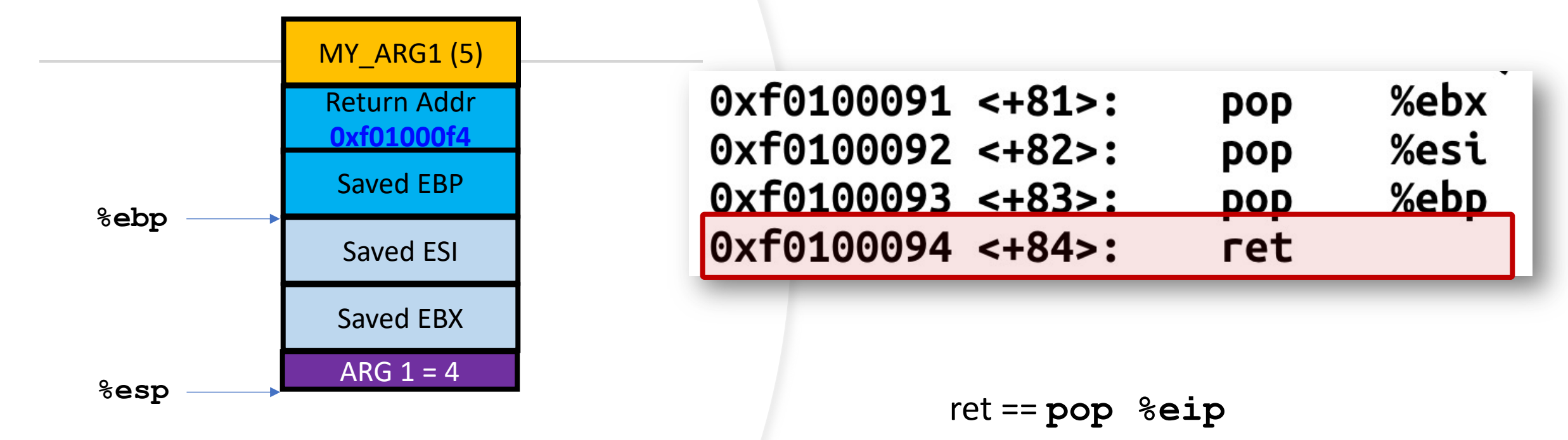

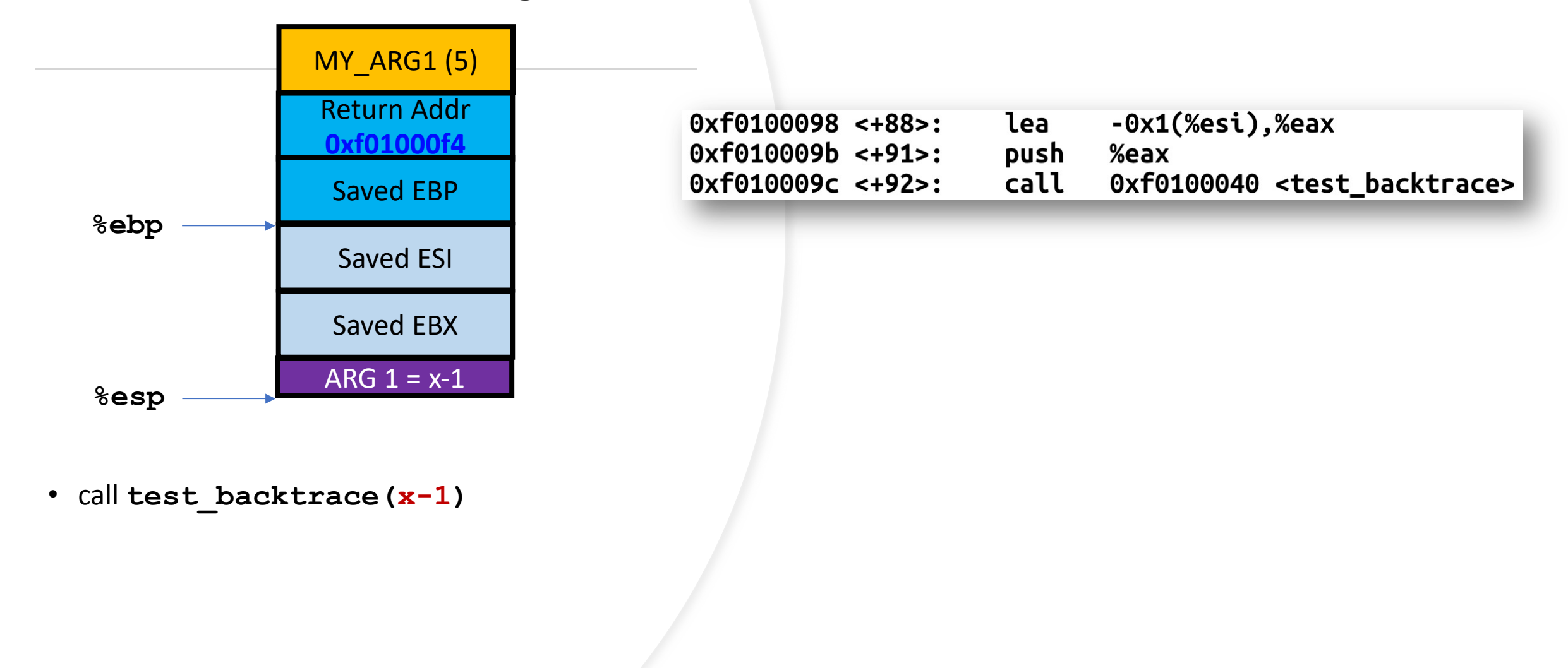

#### x86 stack

…

- **ebp** points to the **boundary** of the stack (**bottom**)
- **esp** points to the **other boundary** of the stack (**top**)
- **ebp[0]** stores saved **ebp**
- **ebp[1]** stores **return address**
- **ebp[2]** stores **1st argument**
- **ebp**[3] stores 2<sup>nd</sup> argument

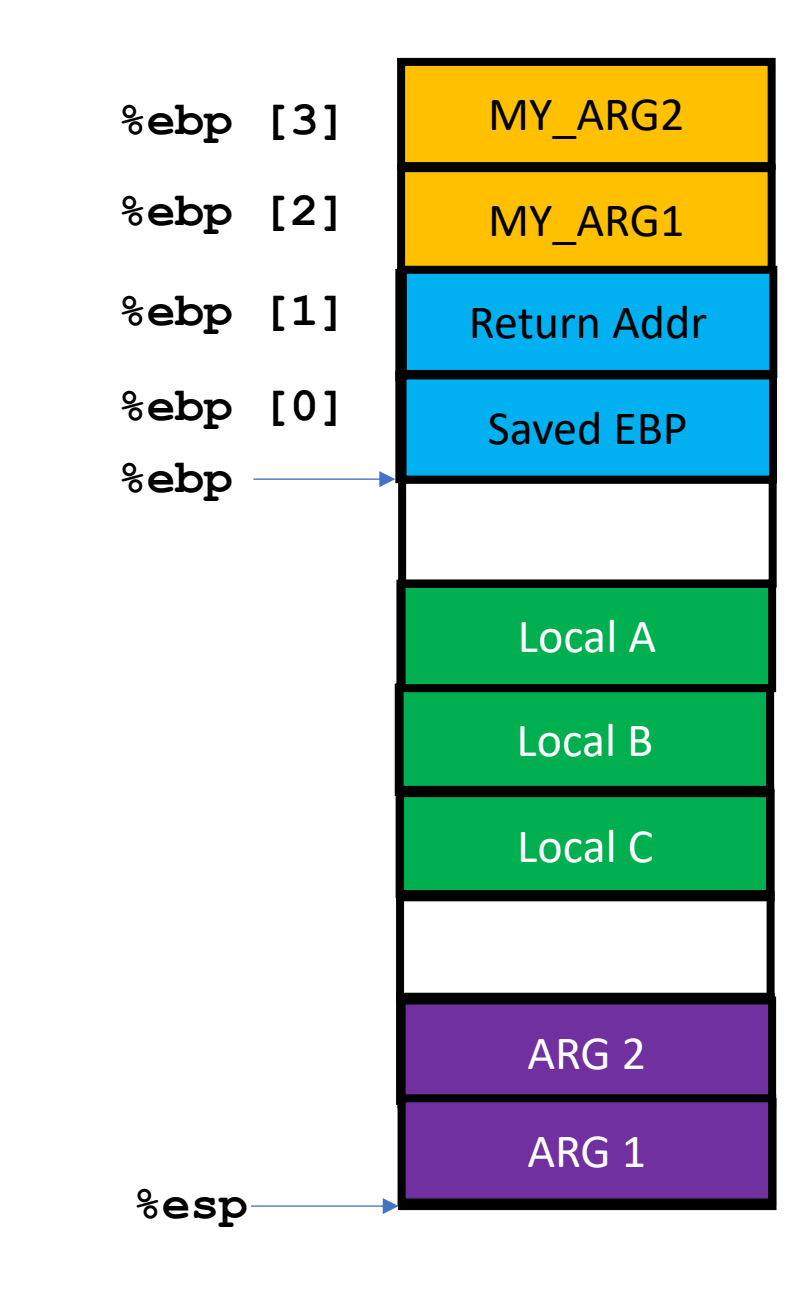

### Hint | Exercise 11

Stack backtrace: ebp f010ff78 eip f01008ae args 00000001 f010ff8c 00000000 f0110580 00000000 kern/monitor.c:143: monitor+106

$$
int *ebp = (int *) read_ebp();
$$
  
cprintf("ebp %08x", ebp)

- **eip** == return address
	- $ebp[1] why?$
- Args?
	- print **ebp[2 ~ 6]**

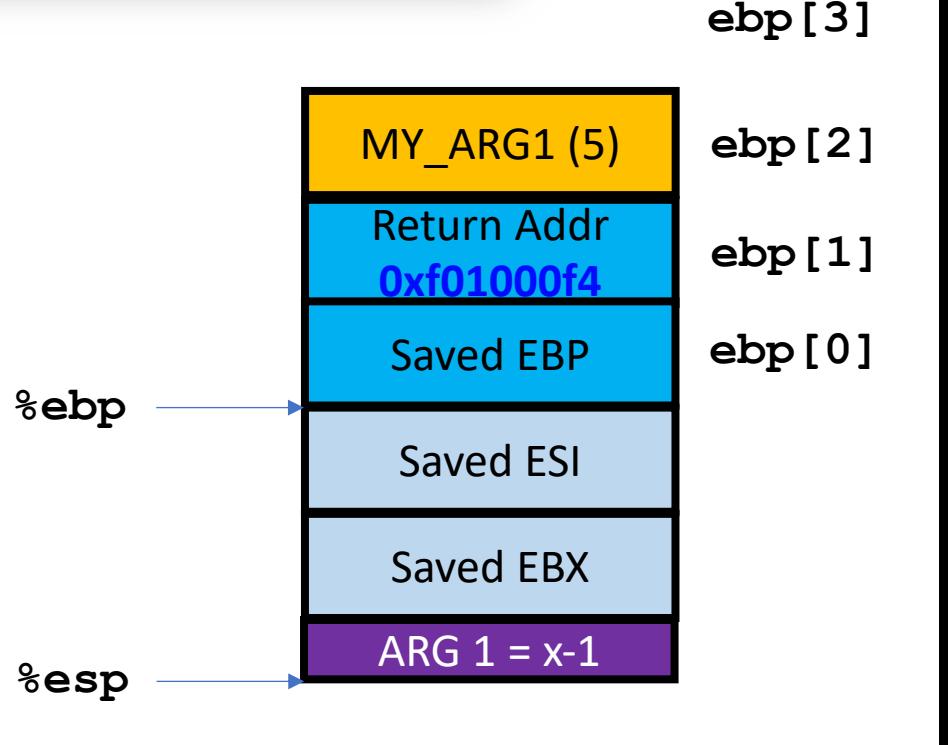

### Coding Convention

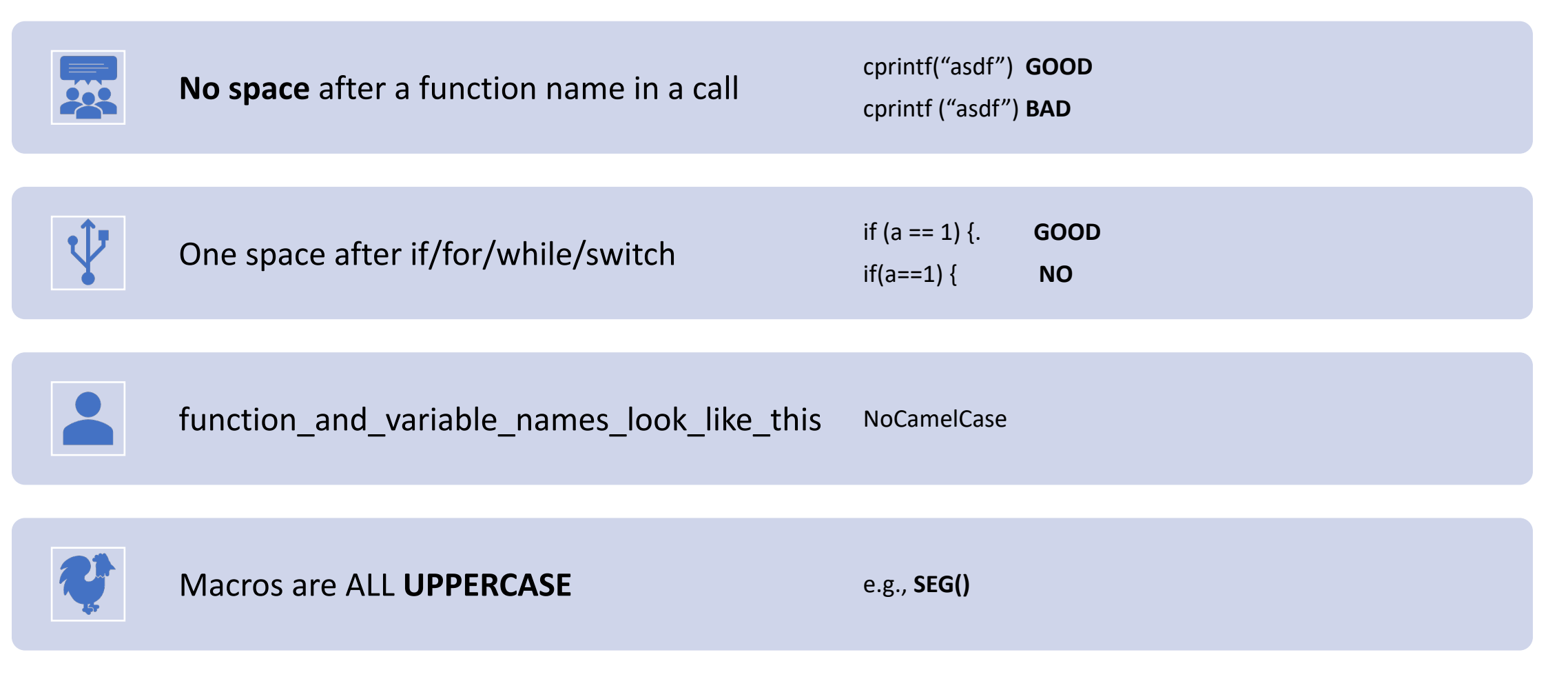

### Coding Convention

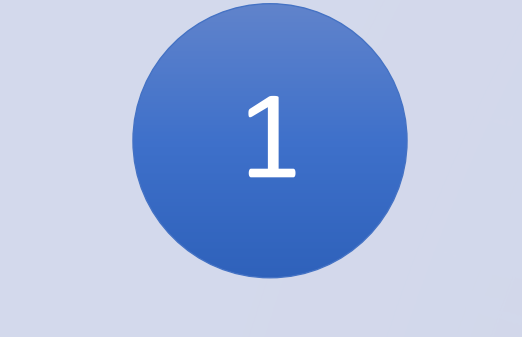

#### Pointer types includes a **space before \***

- (uint32\_t \*) **GOOD**
- (uint32\_t\*) **NO**

#### Use '**//**' for comment

2

- All **imported comments**  are **/\*\*/**, so we can distinguish yours from those
- FYI, Linux Kernel uses /\*\*/

3

Function with no args

- f(void)
- **not f();**

### Coding Convention | Function Definition

• Insert **newline** between the return type and function name

int mon\_kerninfo(int argc, char \*\*argv, struct Trapframe \*tf)

- This will make it **easy to find** the **function definition**
- E.g., find the definition of mon kerninfo would be:

[red9057@blue9057-vm-jos (lab1) ~/jos\$] grep -nr ^mon\_kerninfo kern/monitor.c:44:mon\_kerninfo(int argc, char \*\*argv, struct Trapframe \*tf)

'^mon\_kerninfo' in regexp.